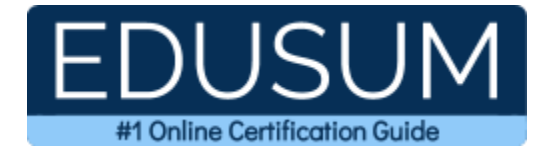

# 70-410

MCSA Windows Server 2012

A Success Guide to Prepare-Microsoft Installing and Configuring Windows Server 2012

edusum.com

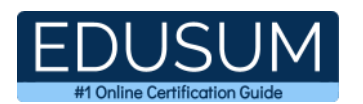

### Table of Contents

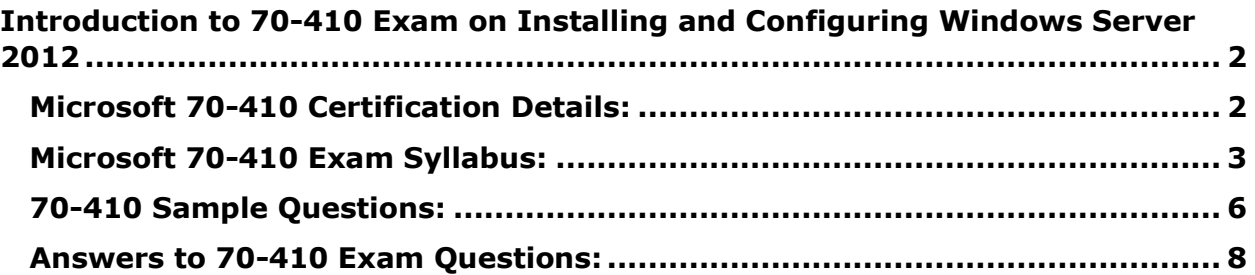

\_\_\_\_\_\_\_\_\_\_\_\_\_\_\_\_\_\_\_\_\_\_\_\_\_\_\_\_\_\_\_\_\_\_\_\_\_\_\_\_\_\_\_\_\_\_\_\_\_\_\_\_\_\_\_\_\_\_\_\_\_\_\_\_\_\_\_\_\_\_\_\_\_\_\_\_\_\_\_\_\_\_\_\_

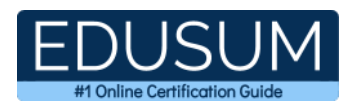

## <span id="page-2-0"></span>**Introduction to 70-410 Exam on Installing and Configuring Windows Server 2012**

\_\_\_\_\_\_\_\_\_\_\_\_\_\_\_\_\_\_\_\_\_\_\_\_\_\_\_\_\_\_\_\_\_\_\_\_\_\_\_\_\_\_\_\_\_\_\_\_\_\_\_\_\_\_\_\_\_\_\_\_\_\_\_\_\_\_\_\_\_\_\_\_\_\_\_\_\_\_\_\_\_\_\_\_

Use this quick start guide to collect all the information about Microsoft Installing and Configuring Windows Server 2012 (70-410) Certification exam. This study guide provides a list of objectives and resources that will help you prepare for items on the 70-410 Installing and Configuring Windows Server 2012 exam. The Sample Questions will help you identify the type and difficulty level of the questions and the Practice Exams will make you familiar with the format and environment of an exam. You should refer this guide carefully before attempting your actual Microsoft MCSA Windows Server 2012 certification exam.

The Microsoft Installing and Configuring Windows Server 2012 certification is mainly targeted to those candidates who want to build their career in Windows Server domain. The Microsoft Certified Solutions Associate (MCSA) - Windows Server 2012 exam verifies that the candidate possesses the fundamental knowledge and proven skills in the area of Microsoft MCSA Windows Server 2012.

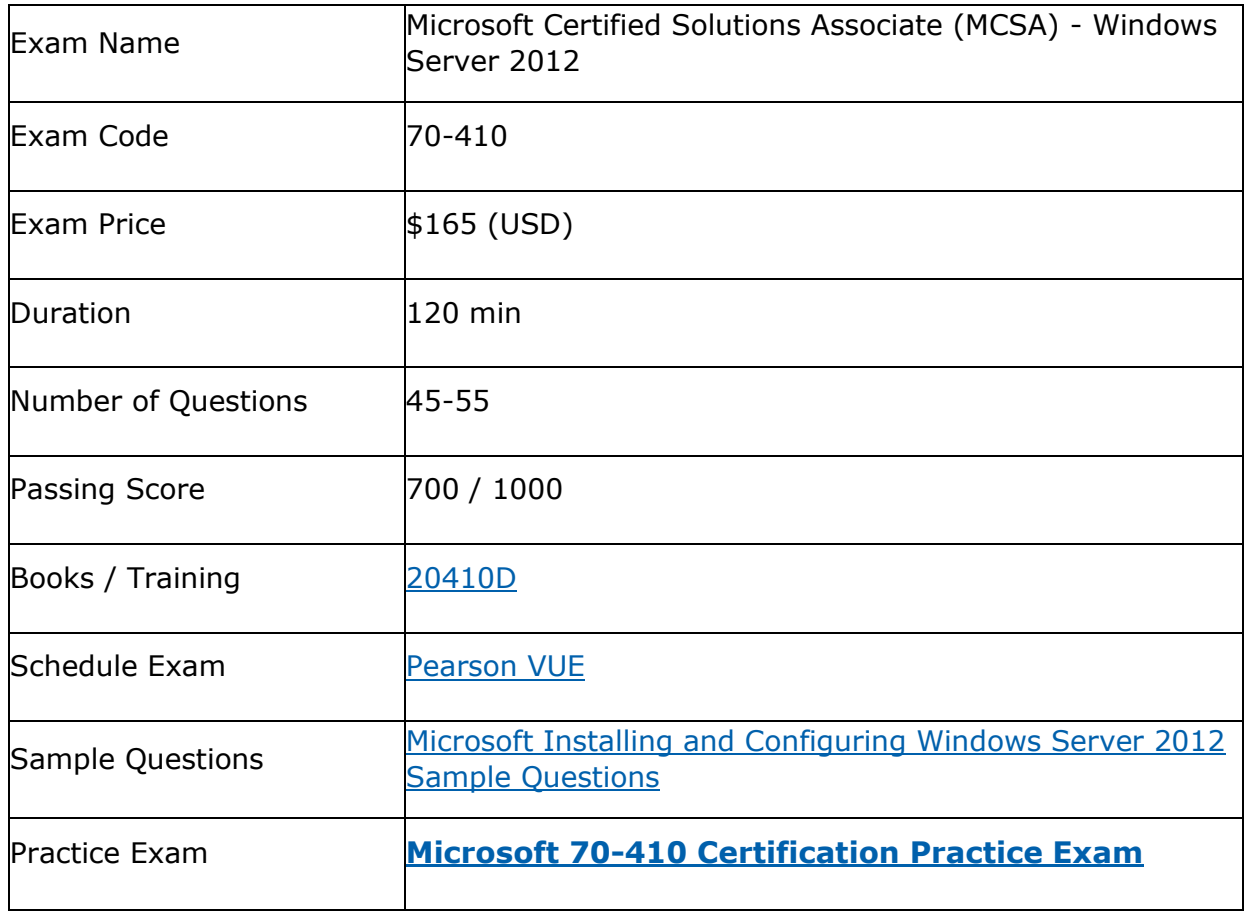

\_\_\_\_\_\_\_\_\_\_\_\_\_\_\_\_\_\_\_\_\_\_\_\_\_\_\_\_\_\_\_\_\_\_\_\_\_\_\_\_\_\_\_\_\_\_\_\_\_\_\_\_\_\_\_\_\_\_\_\_\_\_\_\_\_\_\_\_\_\_\_\_\_\_\_\_\_\_\_\_\_\_\_\_

### <span id="page-2-1"></span>**Microsoft 70-410 Certification Details:**

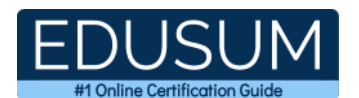

## <span id="page-3-0"></span>**Microsoft 70-410 Exam Syllabus:**

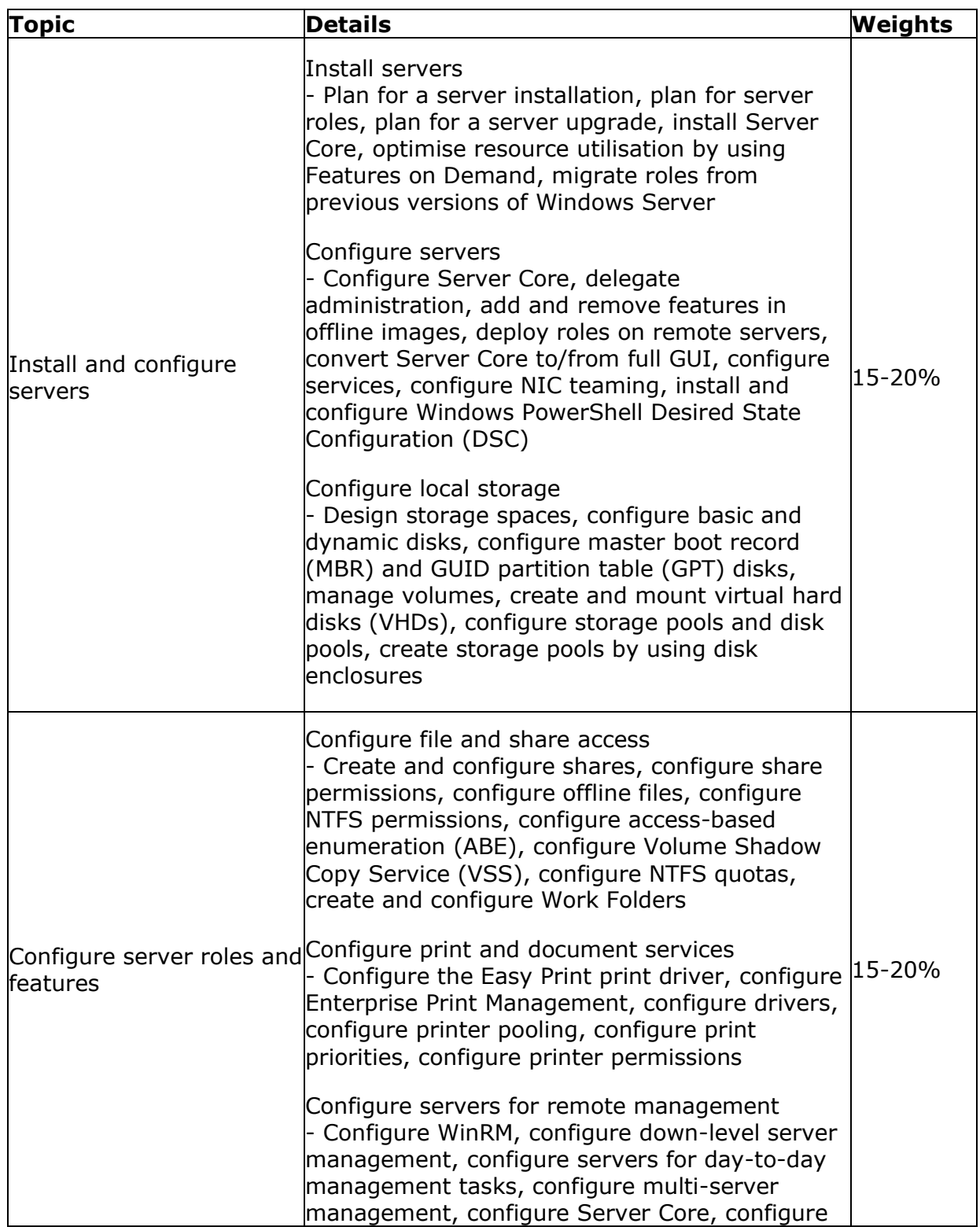

\_\_\_\_\_\_\_\_\_\_\_\_\_\_\_\_\_\_\_\_\_\_\_\_\_\_\_\_\_\_\_\_\_\_\_\_\_\_\_\_\_\_\_\_\_\_\_\_\_\_\_\_\_\_\_\_\_\_\_\_\_\_\_\_\_\_\_\_\_\_\_\_\_\_\_\_\_\_\_\_\_\_\_\_

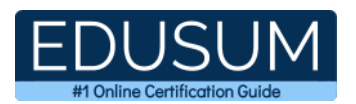

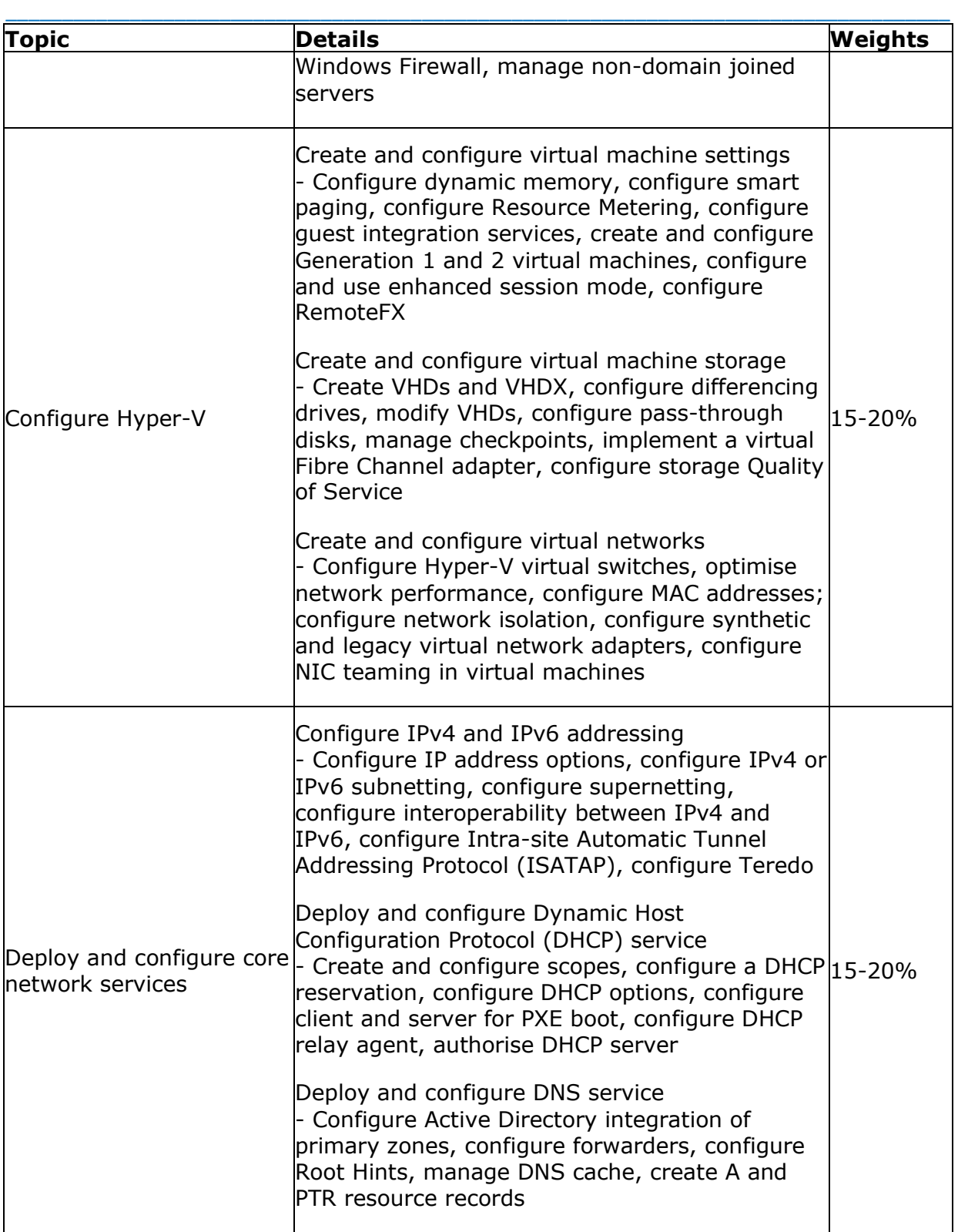

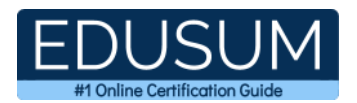

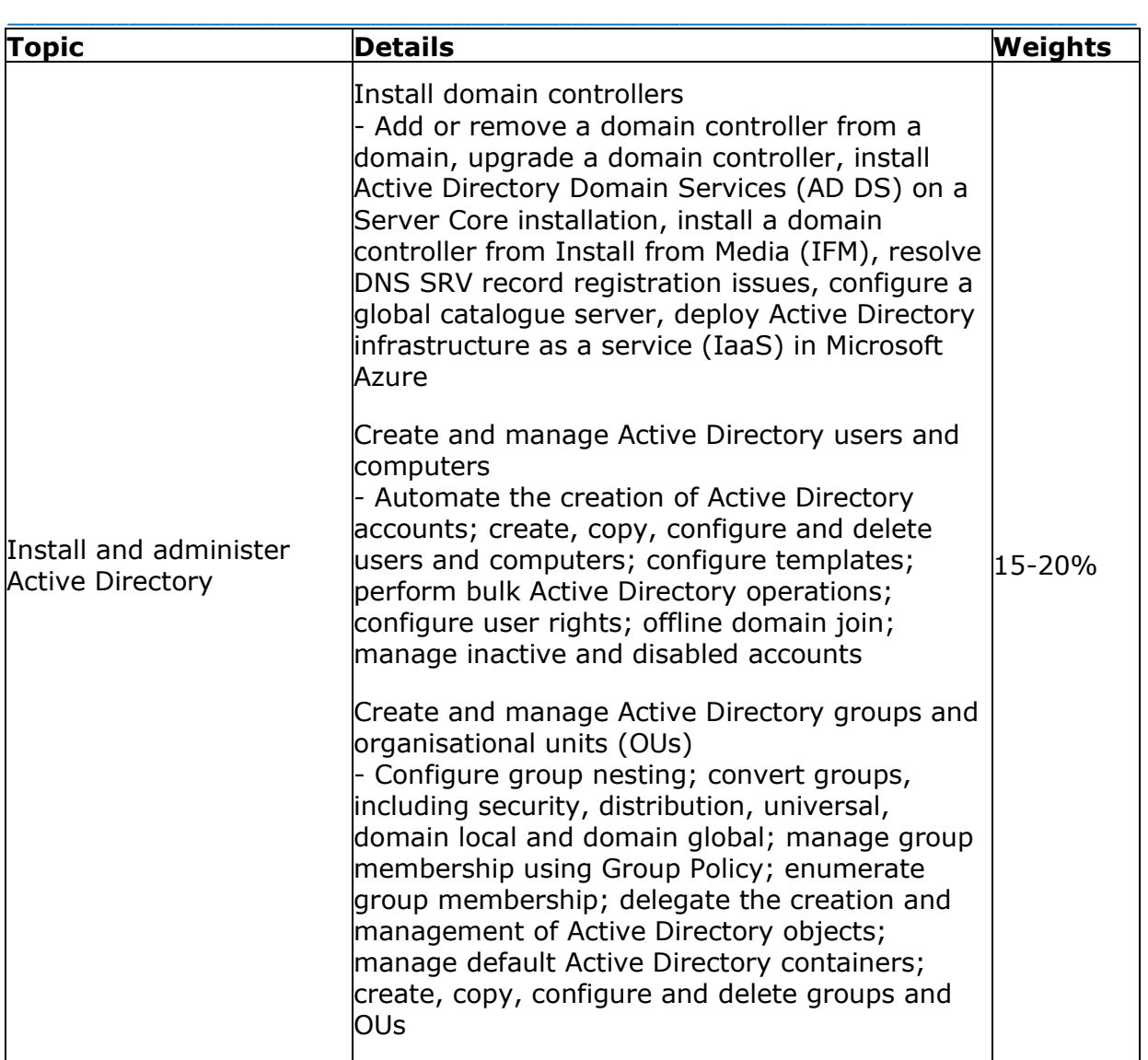

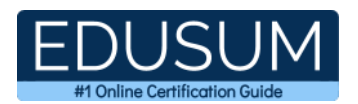

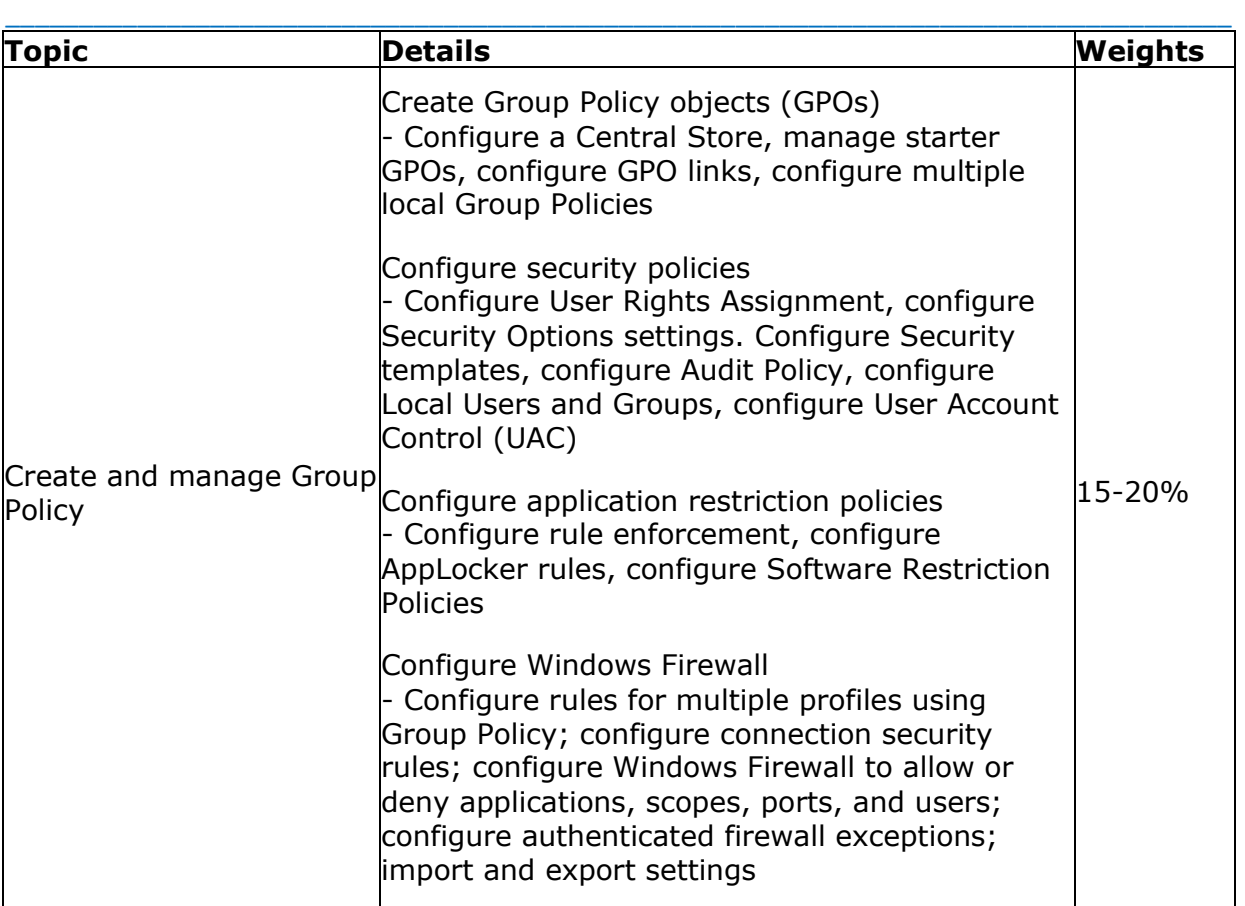

### <span id="page-6-0"></span>**70-410 Sample Questions:**

#### **01. Which of the following options allows you to review the default root hints in on a DNS server that runs Windows 2012 Server?**

- **a)** You should run the dcdiag /v command at an elevated command prompt.
- **b**) You should open the netlogon.dns file in Notepad.
- **c)** You should open the cache.dns file in NotePad.
- **d)** You should run the dnscmd command from the command prompt.

#### **02. How many dynamically assigned MAC addresses can a Hyper-V server provide by default?**

- **a)** 8
- **b)** 256
- **c)** 4,096
- **d)** Unlimited

#### **03. Which of the following are valid reasons not to take checkpoints of VMs?**

- **a)** Checkpoints can consume a large amount of disk space.
- **b)** Each checkpoint requires a separate copy of the VM's memory allocation.
- **c)** Each checkpoint can take several hours to create.
- **d)** The existence of checkpoints slows down VM performance.

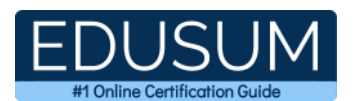

#### **04. Which type of IP address must a system have to be visible from the Internet?**

\_\_\_\_\_\_\_\_\_\_\_\_\_\_\_\_\_\_\_\_\_\_\_\_\_\_\_\_\_\_\_\_\_\_\_\_\_\_\_\_\_\_\_\_\_\_\_\_\_\_\_\_\_\_\_\_\_\_\_\_\_\_\_\_\_\_\_\_\_\_\_\_\_\_\_\_\_\_\_\_\_\_\_\_

- **a)** Registered
- **b)** Binary
- **c)** Class B
- **d)** Subnetted

**05. You work as an administrator at ABC.com. The ABC.com network consists of a single domain named ABC.com. All servers in the ABC.com domain, including domain controllers, have Windows Server 2012 R2 installed. The ABC.com network has a server named ABC\_SR09 that hosts two virtual machines. How would you enable Network Load Balancing (NLB) on the virtual machines?**

- **a)** You should configure Router Guard on the two virtual machines.
- **b)** You should configure Port Mirroring on the two virtual machines.
- **c)** You should add the Network Load Balancing feature on the two virtual machines.
- **d)** You should configure Integration Services on ABC\_SR09.
- **e)** You should configure NIC Teaming on the two virtual machines.
- **f)** You should enable spoofing of MAC Address on the two virtual machines.

#### **06. Which of the following is not a type of user account that can be configured in Windows Server 2012 R2?**

- **a)** Local accounts
- **b)** Domain accounts
- **c)** Network accounts
- **d)** Built-in accounts

#### **07. Which of the following terms describes the process of granting users access to file server shares by reading their permissions?**

- **a)** Authentication
- **b)** Authorization
- **c)** Enumeration
- **d)** Assignment

#### **08. On which of the following x64 editions of Windows Server 2012 R2 does Hyper-V run?**

- **a)** Windows Server 2012 R2 Web Edition
- **b)** Windows Server 2012 R2 Standard Edition
- **c)** Windows Server 2012 R2 Itanium Edition
- **d)** Windows Server 2012 R2 Datacenter Edition

#### **09. Which of the following local GPOs takes precedence on a system with multiple local GPOs?**

- **a)** Local Group Policy
- **b)** Administrators Group Policy
- **c)** Non-Administrators Group Policy
- **d)** User-specific Group Policy

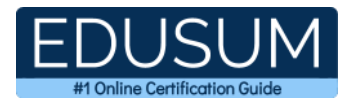

#### **10. Which of the following group scope modifications are never permitted?**

\_\_\_\_\_\_\_\_\_\_\_\_\_\_\_\_\_\_\_\_\_\_\_\_\_\_\_\_\_\_\_\_\_\_\_\_\_\_\_\_\_\_\_\_\_\_\_\_\_\_\_\_\_\_\_\_\_\_\_\_\_\_\_\_\_\_\_\_\_\_\_\_\_\_\_\_\_\_\_\_\_\_\_\_

- **a)** Global to universal
- **b)** Global to domain local
- **c)** Universal to global
- **d)** Domain local to universal

### <span id="page-8-0"></span>**Answers to 70-410 Exam Questions:**

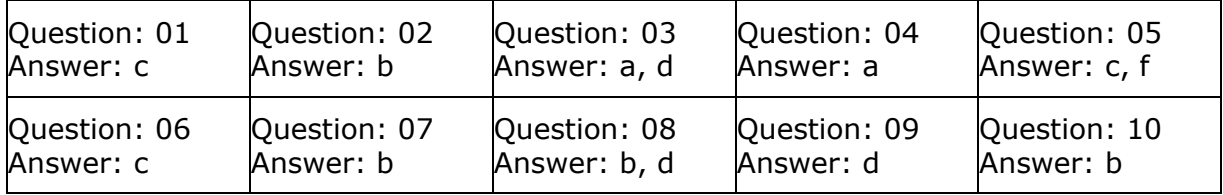

Note: If you find any typo or data entry error in these sample questions, we request you to update us by commenting on this page or write an email on feedback@edusum.com